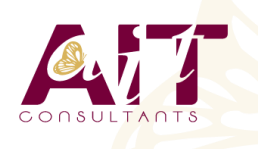

**SARL ONEO**  1025 rue Henri Becquerel Parc Club du Millénaire, Bât. 27 34000 MONTPELLIER **N° organisme : 91 34 0570434**

**Nous contacter : +33 (0)4 67 13 45 45 www.ait.fr contact@ait.fr**

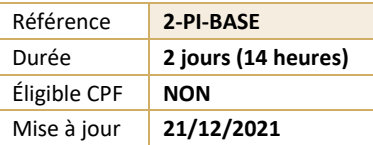

# **Pinnacle Studio**

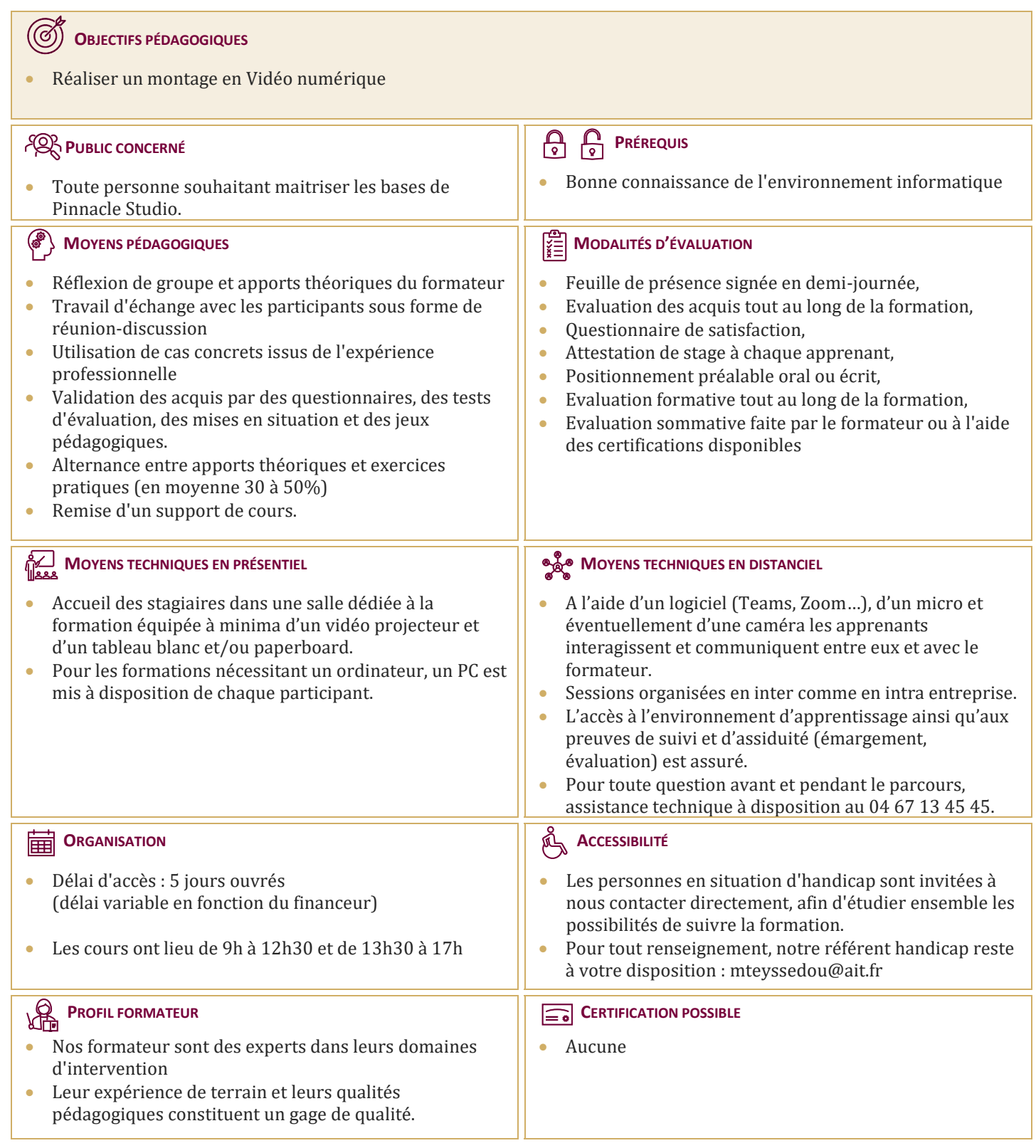

## **Pinnacle Studio**

#### **DÉCOUVERTE DE PINNACLE**

- $\Box$  Pré-configuration, import des éléments, les fenêtres
- $\Box$  Montages et effets de base
- $\Box$  Gestion des projets

#### **GESTION DES PROJETS**

- $\Box$  Organisation et gestion des média (éléments)
- $\Box$  Gestion des chûtiers
- $\Box$  Personnalisation d'un projet

#### **PRÉPARATION ET IMPORTATION DES ÉLÉMENTS**

- Capture et montage de séquences vidéo depuis le caméscope numérique dy, digital8
- $\Box$  Capture de l'audio analogique et de la vidéo numérique
- $\Box$  Import des éléments et d'un autre projet
- $\Box$  Création d'une amorce de décompte, analyse des propriétés d'un élément

#### **LE MONTAGE NON LINÉAIRE**

- $\Box$  Utilisation des fenêtres moniteur et montage (time line)
- $\Box$  Prise des points d'entrée/sortie et montage d'un programme (keyframes)
- $\Box$  Utilisation des marques et prévisualisation
- $\Box$  Utilisation du storyboard

#### **AJOUT DE TRANSITIONS**

- $\Box$  Utilisation palette de transitions
- $\Box$  Création et modification des transitions
- $\Box$  Correction colorimétrique

#### **MIXAGE AUDIO**

- $\Box$  Réglage du niveau audio, fondus et scrub audio
- $\Box$  Visualisation des éléments audio et application des filtres audio
- $\Box$  Mixage final avec l'audio mixer

#### **CRÉATION DE TITRES**

- $\Box$  Création d'un nouveau titre
- $\Box$  Ajout d'objet graphique
- $\Box$  Ajout du titre dans le projet

### **PRODUCTION DE LA VIDÉO FINALE**

- Réglages de sortie
- $\Box$  Montage automatique smartmovie
- $\Box$  Compression (codec) et taux de compression de la vidéo finale
- $\Box$  Création d'un fichier vidéo pour lecture sur cd rom et dvd rom
- $\Box$  Création d'un fichier vidéo pour internet
- $\Box$  Création d'un fichier vidéo pour exportation dans un autre logiciel